# **Tiff Splitter Free For Windows [Updated] 2022**

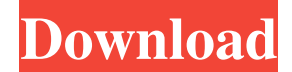

#### **Tiff Splitter Crack + Free Download**

Tiff Splitter Free Download is a data extraction utility which enables you to split multipage tiffs into individual files. Tiff Splitter Full Crack is really easy to use. It has a nifty 'browse' folder toolbar which lets you navigate to any folder in the system and view any tiffs contained within (you can even specify if they are image files or text files). You can also split files in any sub-directory of the current directory if you want, or simply specify where you want the tiff files saved. You also have the option of choosing whether you want your output files to be compressed to save disk space, or not compressed if you wish to save disk space. The tiff compiler can also create files up to 2 GB without using uncompressed data, so you could use Tiff Splitter Serial Key to create and split tiffs of up to 20 MB per output file. The program also includes a wizard that will guide you through creating the output directory and the individual tiff files from your source tiffs. Tiff Splitter Product Key was originally written by CROELOCK, a company set up to provide professional software solutions, using VB.NET technology. However it does not depend on Microsoft's.Net Framework. If you want to contact them, then either go to

CROELOCK's website www.croelock.com or use their main email address: info@croelock.com or mobile 07785 469800. Alternatively, search for CROELOCK on Google. Splitpics.com - split your photos easily - free, fast and secure. Free download of Splitpics Pro 4.0, size 5.95 Mb. PhotoFiler.com - Protect your photos and videos and organize your photo library. Instantly repair photos with PhotoFiler. Free download of PhotoFiler 2.0.5, size 18.29 Mb. Silverware.com - The most efficient, yet flexible and consistent way to manage and share your photos, videos and music. Free download of Silverware 1.1.0, size 7.54 Mb. OzPicture.com - Get your photo working right in your Windows desktop. Free download of OzPicture 3.1.0, size 4.61 Mb. Photobu.com - Preview your pictures on the internet - no clunky software. Free download of Photobu 1.0.0, size 4.11 Mb. Pics

#### **Tiff Splitter**

Tiff Splitter Cracked Version is used to split multipage Tiff files into separate files, and creates a "Browse Target" folder in which these files are saved. It can also display the original and split images. Tiffs of any size can be split - it was designed to split tiffs but allows certain size restrictions to be placed on the split tiffs. This is designed to help with the management and re-use of tiffs. Tiff Splitter version v1.0.0.0 was tested on Windows XP. This is a snapshot of the application as I use it, it contains all the functionality in its original form, to remove a feature would remove functionality. I have not yet added controls to remove the displayed thumbnails, see this post. Version History Version 1.0.0.0 was released on 31/05/08 Version 1.0.0.1 was released on 25/06/08 Version 1.0.0.2 was released on 02/07/08 Version 1.0.1.0 was released on 19/07/08 Version 1.0.1.1 was released on 05/08/08 Version 1.0.1.2 was released on 11/08/08 Version 1.0.1.3 was released on 24/09/08 Version 1.0.1.4 was released on 03/10/08 Version 1.0.2.0 was released on 06/10/08 Version 1.0.3.0 was released on 03/11/08 Version 1.0.4.0 was released on 06/11/08 Version 1.0.5.0 was released on 03/12/08 Version 1.0.5.1 was released on 09/12/08 Version 1.0.5.2 was released on 05/01/09 Version 1.0.5.3 was released on 24/05/09 Version 1.0.5.4 was released on 27/06/09 Version 1.0.5.5 was released on 05/07/09 Version 1.0.5.6 was released on 24/07/09 Version 1.0.6.0 was released on 01/08/09 Version 1.0.6.1 was released on 07/08/09 Version 1.0.6.2 was released 6a5afdab4c

### **Tiff Splitter Free**

Tiff Splitter takes any multipage tiff and splits it down into its own separate pages. It includes a browse function for both the input and output folders whilst displaying all selected files. The original file containing the multipage tiff is left unaltered whilst the separate tiffs are output to a user specified folder. The original file containing the multipage tiff is left unaltered whilst the separate tiffs are output to a user specified folder. To use this software Tiff Splitter Tiff Splitter is a free program to help you split multipage TIFF files into separate images. It can automatically split a multipage TIFF file into single images, TIFF files, or even PSD or EPS files. It can split TIFF files regardless of their size or their file extension. This allows you to save each image in individual TIFF or PDF files, which you can further edit individually. By splitting images in a multipage TIFF file, you can view each image individually or even combine them into a single document. You can also batch process multipage TIFF files into various new TIFF files, JPG, GIF, JPEG, PICS, or PDF files. Tiff Splitter has the following features: Split any TIFF or Photoshop files into single images, Split a multipage TIFF file into separate single TIFF files, Convert a multipage TIFF file to JPG, GIF, JPEG, PNG, PSD, or EPS files, Split multipage TIFF files even if the images are not lined up, Split a multipage TIFF file into separate images of any size and size, Split a multipage TIFF file into separate images if one image is larger than the rest, Split multipage TIFF files into separate TIFF files for each image, Split a multipage TIFF file into separate TIFF files based on one image or the other, Split multipage TIFF files into separate TIFF files based on one image, Split multipage TIFF files into separate TIFF files based on a specific size, Split multipage TIFF files based on specific file size, Split multipage TIFF files into separate TIFF files based on a specific or exact size, Split multipage TIFF files into separate TIFF files based on a specified or exact size, Split multipage TIFF files into separate T

### **What's New In Tiff Splitter?**

Tiff Splitter is a single batch file that you can use to split multiple multipage tiffs into individual tiffs. There are several stages to the program. First, the multipage tiff you want to split is selected via an automatic browse function. There is also an explicit browse function whereby the multipage tiff can be specified in full detail. Next, the output path is selected. A folder is selected so that the target folder contains the split tiffs. These are written to the output folder in sequential numbered sub folders. An early warning system will ensure that the output folder is not overwritten. Finally a confirmation message is shown, the multipage tiff is unaltered, and the output folder is cleared. The final message also includes a path to a website that provides additional information on how to split tiffs using other programs Key Features: Supports any number of multipage tiffs simultaneously Full directory path support for both input and output Recursive folder support so long as the directory structure of the output is as required Full filename support including full path Highly configurable to enable customisations Path to relevant information on how to split tiffs using other programs Tiff Splitter Requirements: Tiff Splitter is designed to work on any version of Windows. On Windows XP and later, select "Run from the Desktop" for the simplest installation. Tiff Splitter contains no dependencies other than the tiff executable itself. Tiff Splitter Internet Links: Tiff Splitter FAQ: 1. Yes. The IE and Mozilla browsers are recommended. 2. The output of the program is a directory. The program does not overwrite the source directory. 3. Yes. The IE and Mozilla browsers are recommended. Tiff Splitter Screen Shots: I'll be honest, I have no idea what most of these are doing so I have listed the bottom ones, which are the screenshots. I'll be honest, I have no idea what most of these are doing so I have listed the bottom ones, which are the screenshots. 1. Split up a multipage tiff. 2. Browse for files. 3. Select output directory. 4. Preview tiff files. 5. Split output and display each file. 6. Confirm output. 7. Delete output. As you can see from the description, it is simple to use. All of the

## **System Requirements For Tiff Splitter:**

Windows XP / Vista / 7 / 8 / 8.1 / 10 Mac OS 10.7.5+ 512 MB RAM DVD burner If you would like to donate money in support of Bitorrent project, you can do it here: - Thread - - Avatar -

Related links:

[https://lifeacumen.com/wp-content/uploads/2022/06/Windows\\_Defender\\_Browser\\_Protection\\_\\_Crack\\_\\_\\_Torrent\\_Free\\_2022.pdf](https://lifeacumen.com/wp-content/uploads/2022/06/Windows_Defender_Browser_Protection__Crack___Torrent_Free_2022.pdf) [https://kufm.net/wp-content/uploads/2022/06/Zoom\\_Lens.pdf](https://kufm.net/wp-content/uploads/2022/06/Zoom_Lens.pdf) <https://fotofables.com/wp-content/uploads/2022/06/jaevall.pdf> <https://theknotwork.com/indzara-project-planner-basic-crack-download-2022/> [https://storage.googleapis.com/faceorkut.com/upload/files/2022/06/6EUEThA6A6ud8dz8QWWw\\_08\\_0f36cc6934cc40d16a674d7381cd0f](https://storage.googleapis.com/faceorkut.com/upload/files/2022/06/6EUEThA6A6ud8dz8QWWw_08_0f36cc6934cc40d16a674d7381cd0f51_file.pdf) 51 file.pdf [https://axisflare.com/upload/files/2022/06/XJ8vTCFdWmvaaxPJjKmr\\_08\\_198df4a3b24fceaa096238f7effb4e09\\_file.pdf](https://axisflare.com/upload/files/2022/06/XJ8vTCFdWmvaaxPJjKmr_08_198df4a3b24fceaa096238f7effb4e09_file.pdf) <http://shop.chatredanesh.ir/?p=19610> <https://wojdak.pl/osx-leopard-4-windows-icons-crack-serial-number-full-torrent/> [http://fams-rus.com/wp-content/uploads/2022/06/pH\\_Scale.pdf](http://fams-rus.com/wp-content/uploads/2022/06/pH_Scale.pdf)

[https://sciencetrail.com/wp-content/uploads/2022/06/Christmas\\_Icons.pdf](https://sciencetrail.com/wp-content/uploads/2022/06/Christmas_Icons.pdf)